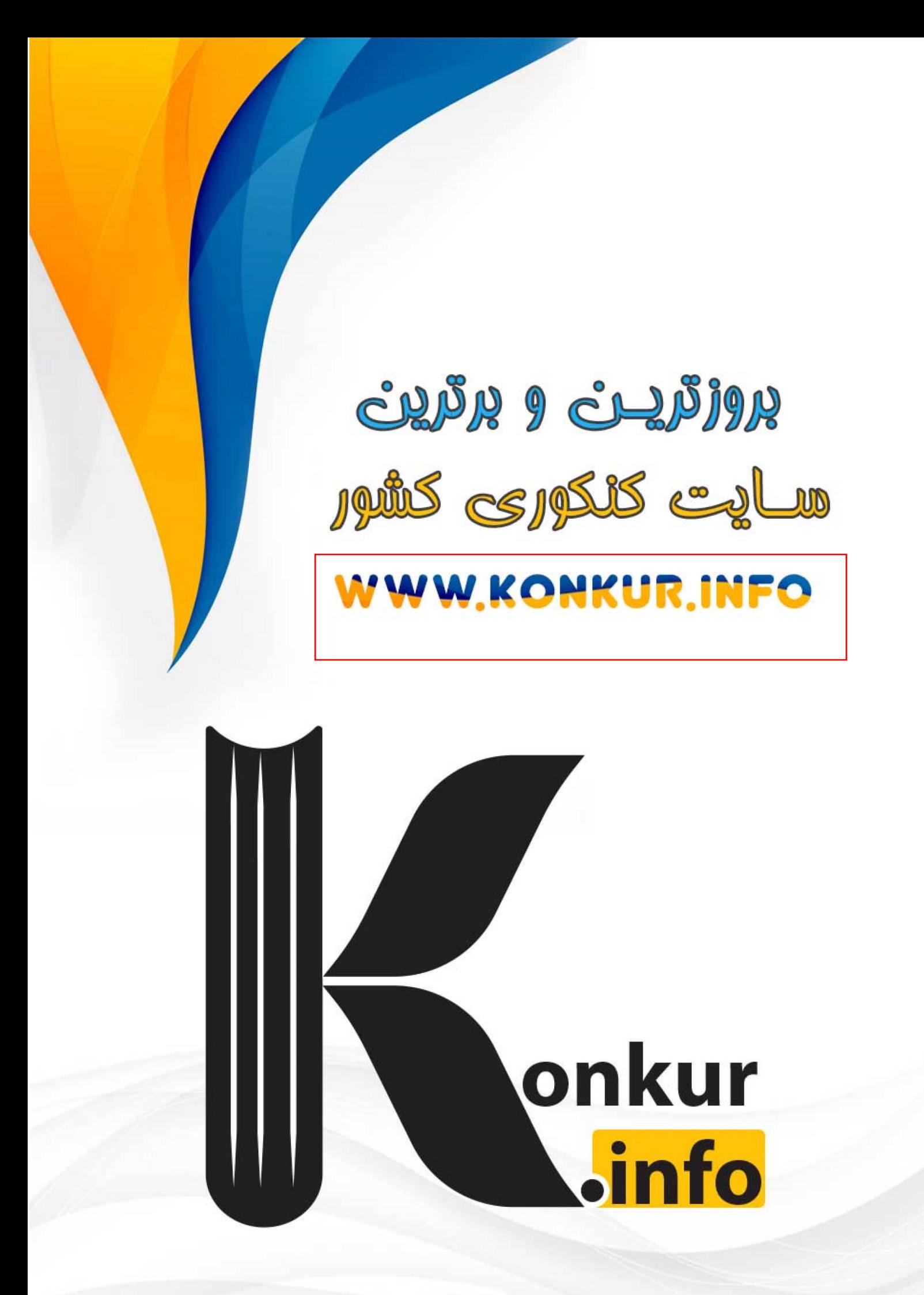

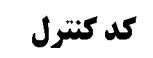

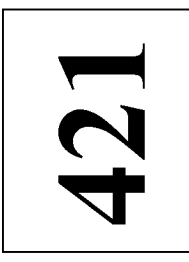

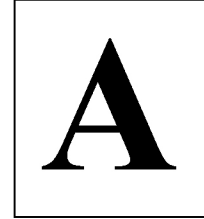

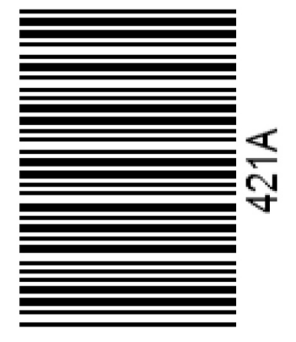

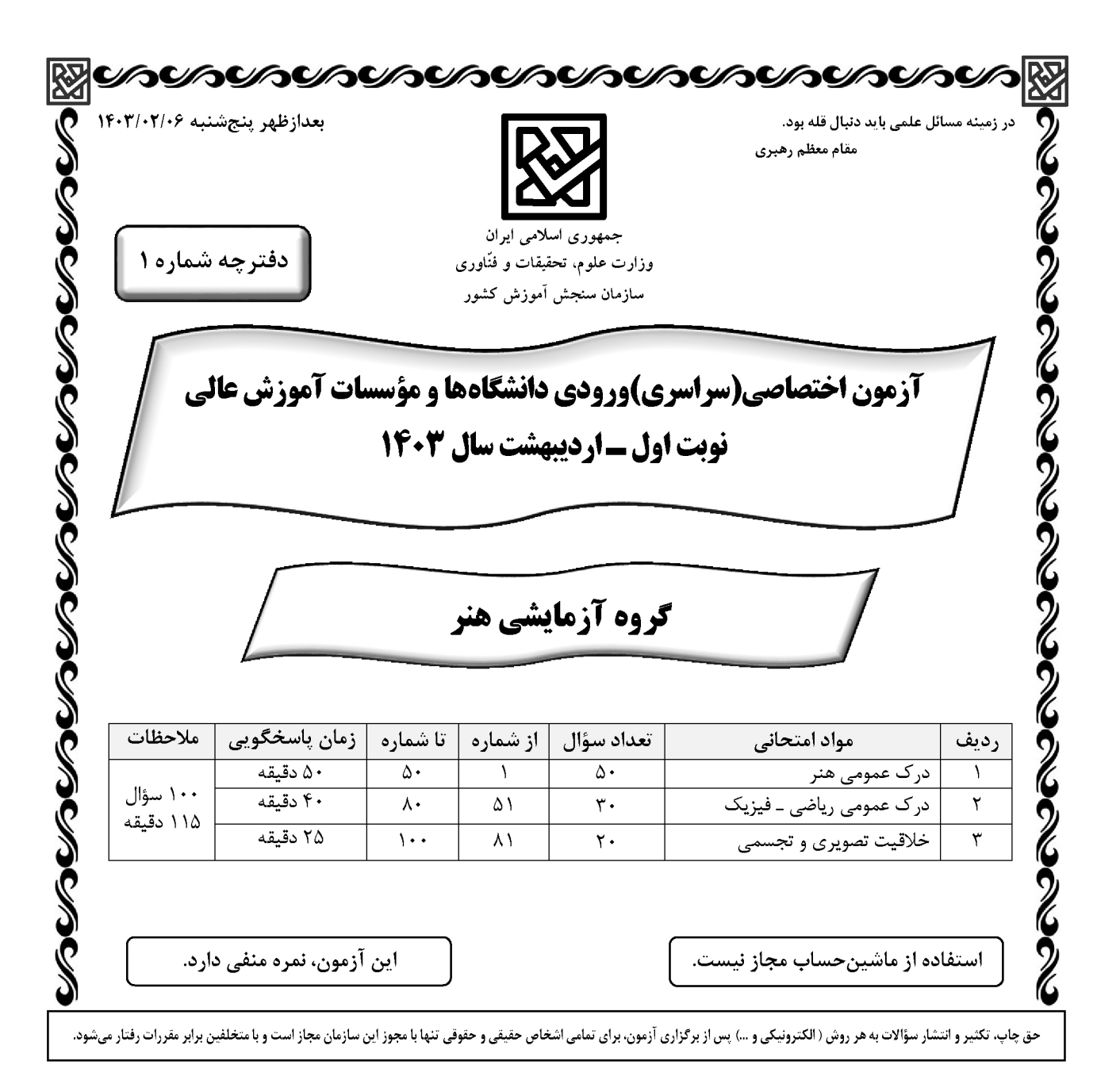

درک عمومی هنر

\* داوطلب گرامی، عدم درج مشخصات و امضا در مندرجات جدول زیر، بهمنزلهٔ عدم حضور شما در جلسهٔ آزمون است.

اينجانب ................................. با شمارهٔ داوطلبی ................................. با آگاهی کامل، يکسان بودن شمارهٔ صندلی خود را با شمارهٔ داوطلبی مندرج در بالای کارت ورود به جلسه، بالای پاسخنامه و دفترچهٔ سؤالات، نوع و کد کنترل درج شده بر روی دفترچهٔ سؤالات تأیید مینمایم.

امضا:

درک عمومی هنر

صفحه ٣

درک عمومی هنر

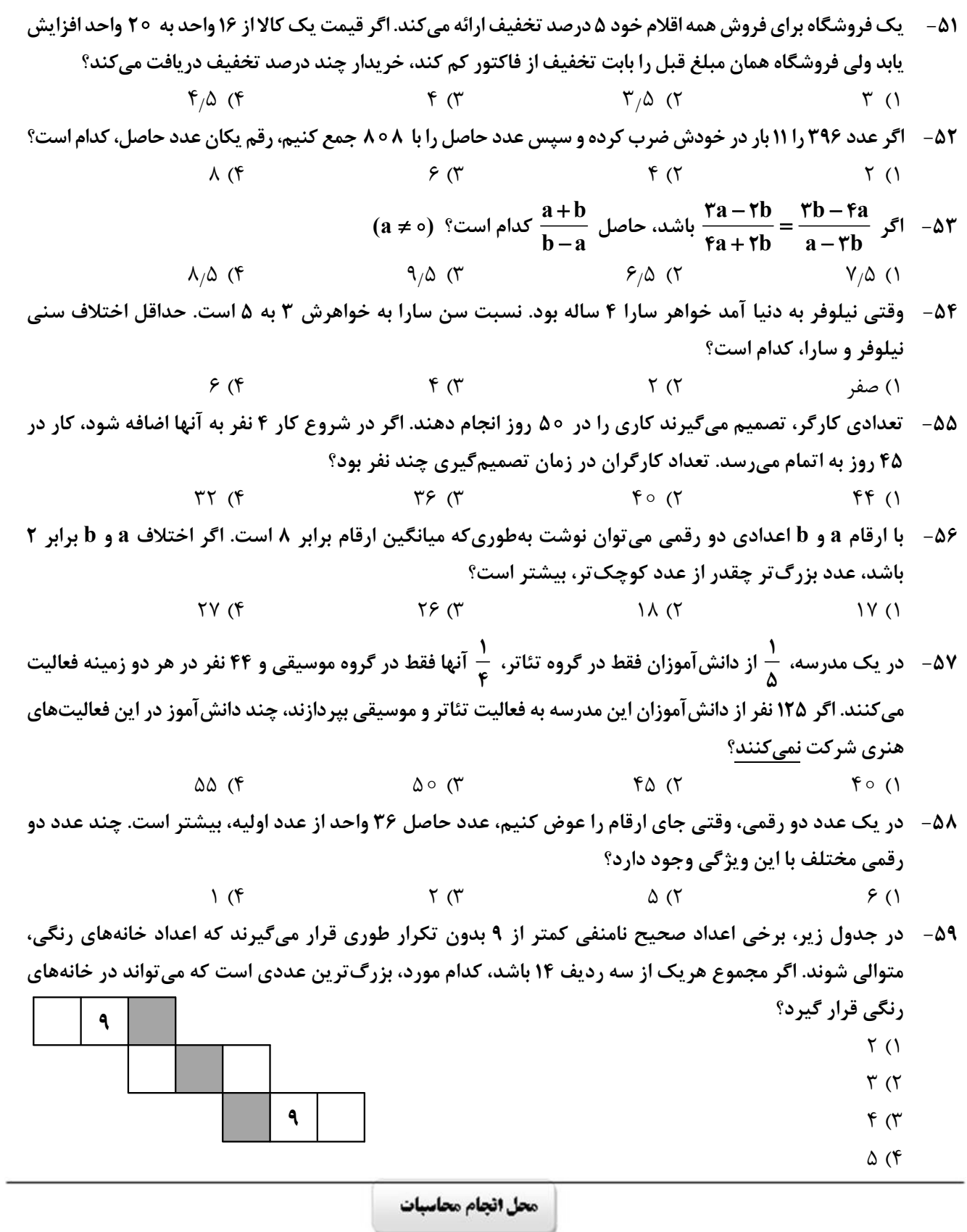

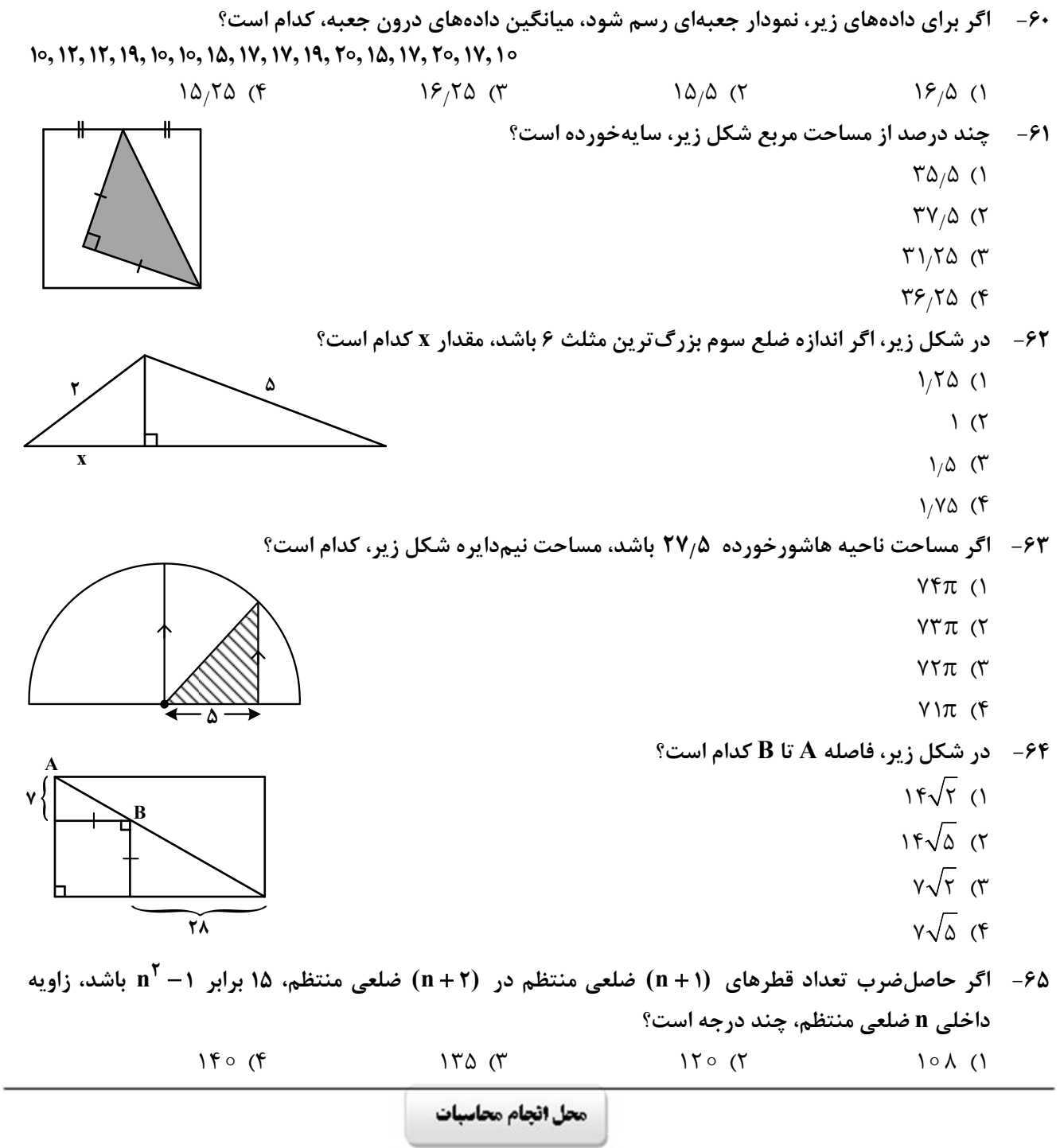

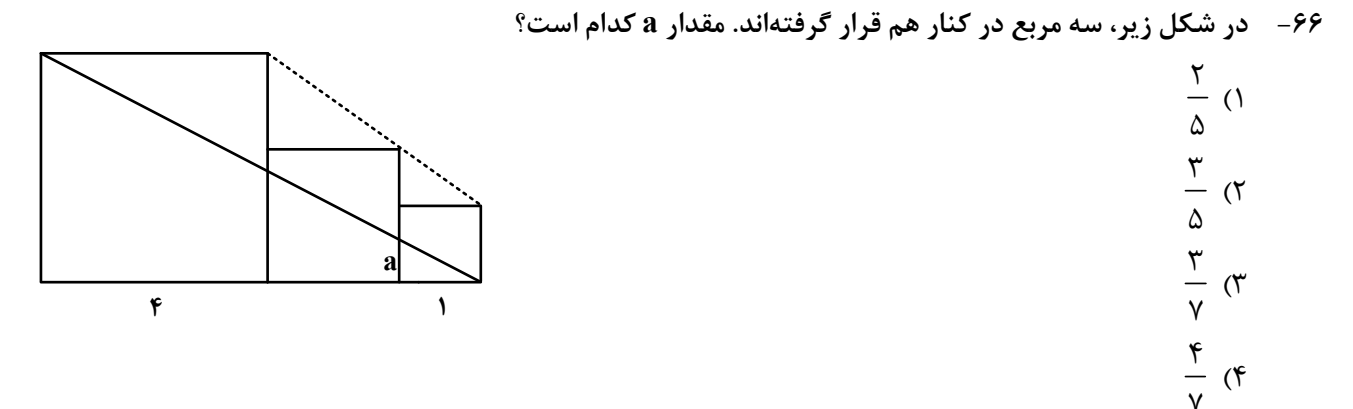

۶۷–۔ اگر خانههای همشماره توسط مسیرهایی که فقط شامل خطوط افقی و عمودی است، طوری به هم وصل باشند که هیچ دو مسیری با هم تلاقی نداشته باشد، طولانی ترین مسیر مربوط به خانهای با کدام شماره است؟

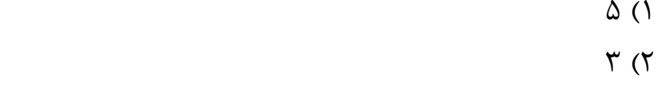

- $9 \times$
- $f(f)$

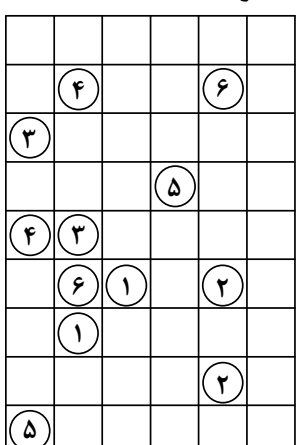

۶۸- بنابر الگوی شکل زیر، در شکل یازدهم، تعداد خانههای هاشورخورده چند برابر تعداد خانههای سفید است؟

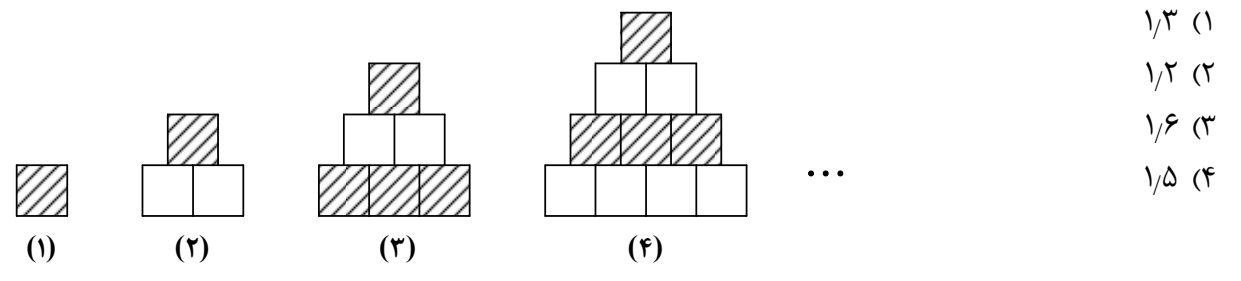

۶۹- در شبکه زیر، با کنار گذاشتن دو ضلع و با انتقال باقیمانده اضلاع، چندضلعی دیگری میسازیم. مساحت بزرگ ترین چندضلعی که می توان ساخت، کدام است؟ **YA ()**  $\gamma$   $\gamma$  $\uparrow \vartriangle$  ( $\uparrow$  $\Upsilon f$  ( $f$ ۲

محل انجام محاسبات

**۷۰** - درخصوص نگاره زیر، کدام مورد درست است؟ ١) مركز تقارن دارد، ولي محور تقارن ندارد. ۲) مرکز تقارن ندارد، ولی محور تقارن دارد. ۳) مرکز تقارن و محور تقارن ندارد. ۴) مرکز تقارن و محور تقارن دارد.

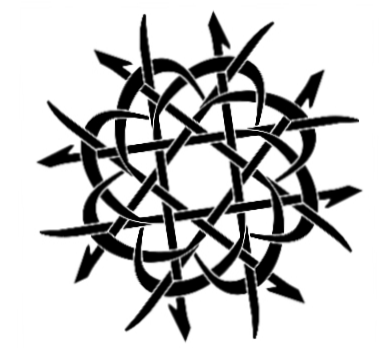

۷۱ – یک هنرمند میخواهد با ساختن یک مُهر از کوچک ترین جزء تصویر زیر این تصویر سازمان یافته را رسم کند. او چند بار باید از این مُهر استفاده کند؟

421A

- $\Upsilon f$  ()
- $\lambda$  (۲
- $10(T)$
- $15(f)$

۷۲- © شکل بههم تنیده زیر، از چند قسمت مجزا تشکیل شده است؟

- $\Upsilon$  ()
- $\Upsilon$  ( $\Upsilon$
- $f(\tau)$
- 
- $\Delta$  (۴

۷۳-۔ در شکل زیر، چند مربع دیده میشود؟

- $Y(1)$
- $\Lambda$  (٢
- $9(7)$
- $10(f$

محل انجام محاسبات

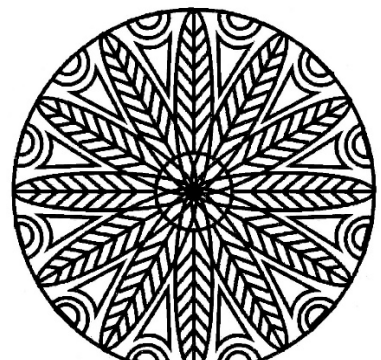

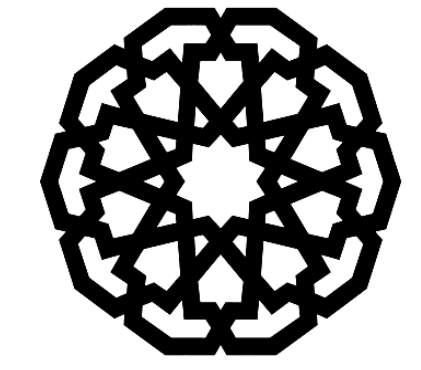

۷۴- کدام مورد تصویر زیر را کامل میکند؟  $(\tau$  $\mathcal{O}$  $($ ۴  $(1)$ ۷۵ - شکل زیر، قسمتی از یک کاشی کاری قدیمی است. نقطه واقع در سطر ۵۴ و ستون ۴۳ روی کدام قطعه کاشی قرار دارد؟  $C($  $\mathbf{A}$  $Y Y ...$  $\lambda$  $D($ ٢  $\prod_{i=1}^{n}$  $B(\tau)$  $A$  $($  $\zeta$ B.  $\overline{c}$  $\pi = \pi \times 2$ وهٔ توپری به قطر ۲۰ cm از مادهای به چگالی ۳ $\frac{g}{\rm cm}$  ۷٫۸ ساخته شده است. جرم این کره چند کیلوگرم است؟ ( ۳  $55/5$  $9/79$  (۳)  $\Gamma$  $\gamma$  $\zeta$  $\mathbf{r}/\mathbf{r}$  (1 77- شخصی مقابل خود، آینهٔ تختی به ارتفاع ۲۰cm را به دیواری نصب کرده است و فاصلهٔ چشم شخص تا آینه ۰/۵ متر است. در مناسب ترین شرایط، شخص چه ارتفاع از دیواری را که در پشت سر خود و در فاصلهٔ ۳ متری آینه قرار دارد، می تواند ببیند؟ ۷۰ (۳ سانت<sub>ی</sub>متر ۴) ۶۰ سانتے متر ) ۱٫۲ متر ۱) ۱٫۴ متر محل انجام محاسبات

 $\overline{\phantom{0}}$ 

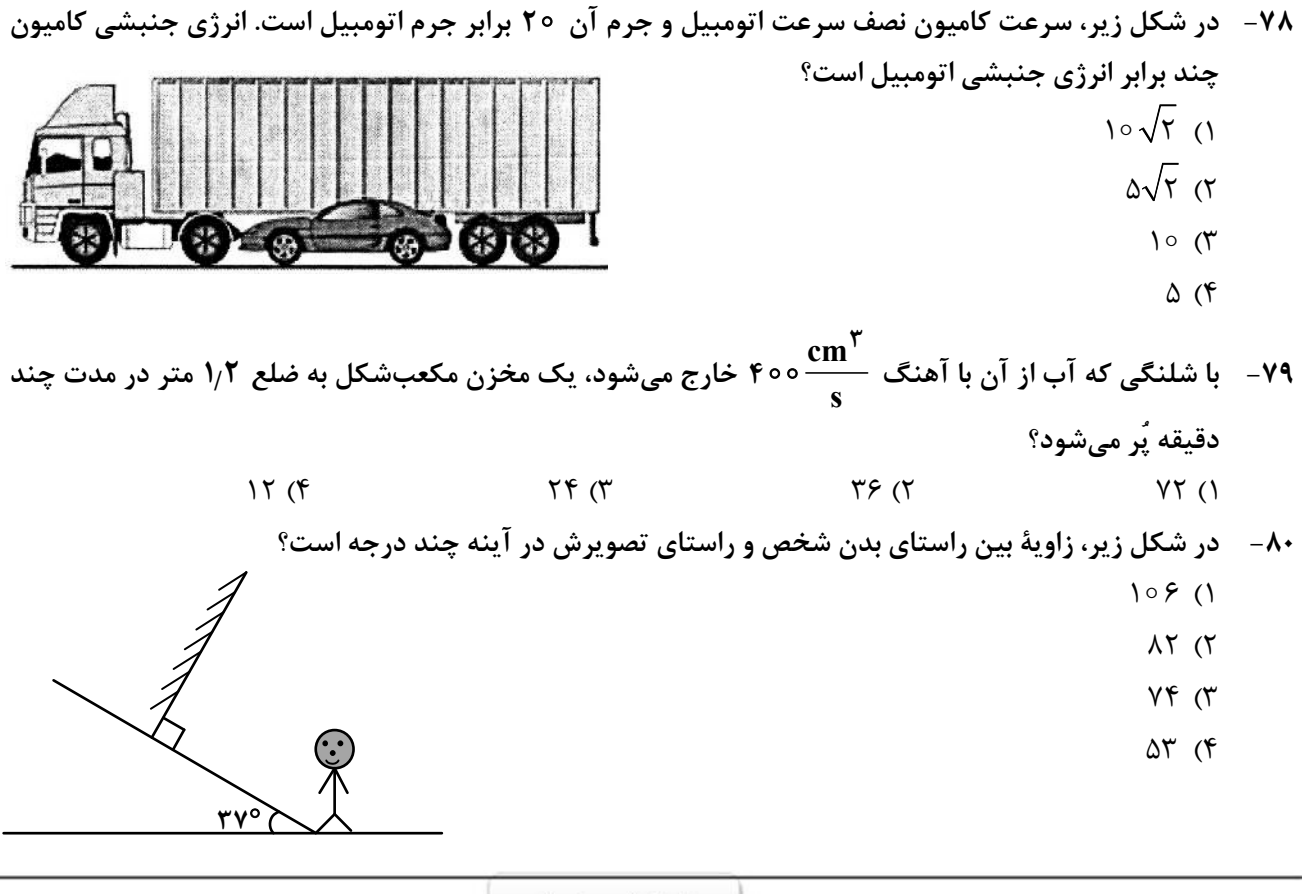

محل انجام محاسبات

$$
\begin{array}{c}\n\begin{array}{c}\n\text{1.5}\n\end{array} \\
\text{1.5}\n\end{array}
$$

٨١ - تأثيرات كدام سبكِ پويانمايي، فضاسازي با رنگ@اي خالص، شفاف و درخشان است؟ ۴) سمبوليسم ۲) اکسپرسیونیسم ۳) فوتوريسم ۱) امپرسیونیسم ۸۲ – در چاپ دستی به شیوهٔ حکاکی، استفاده از کدام سطح امکان ایجاد فرمهای صاف و منحنی، بیشتر است؟ ۳) چوب گلابی ٢) لينولئوم ۱) فيبر

$$
\boxed{\text{S.}}
$$

۸۸-۔ با توجه به دو تصویر زیر، که بیانگر طراحی از یک موضوع واحد است، کدام تصویر و به چه علت در مرحله نخست طراحی شده است؟

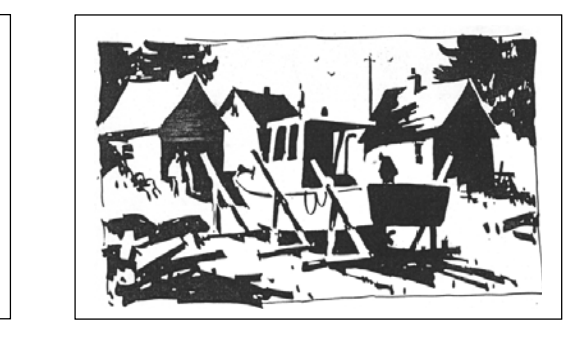

 $(1)$ 

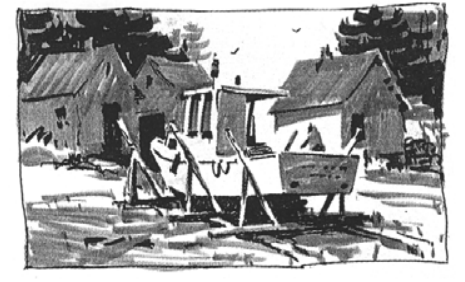

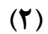

۴) تنوع در بافت، تأكيد بر شكل اصلي و قاببندي

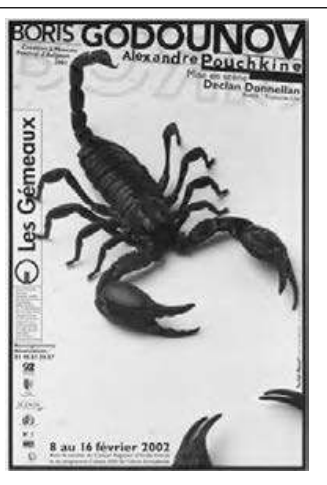

۱) کالیگرافی ـ ایجاد تعادل بصری ٢) اسكريپت ــ بيان مضمون نمايش ۳) کالیگرافی ـ معرفی ژانر نمایش

۴) اسکریپت ــ تأکید بر تناسبات طلایی کادر

۹۳- در عکاسی از یک سوژه، چنانچه آینهای را زیر لنز دوربین قرار دهیم به گونهای که تصویر تشکیلشده در آن از منظرهیاب دوربین قابل رؤیت باشد، تصویر حاصله دارای کدام ویژگی است؟ ۴) مبهم ۳) معماگونه ۲) ,ا; آلود ۱) وهمانگېز ۹۴ - در تایپوگرافی پوستر زیر، اساس نگارش و انتخاب شیوهٔ آن کدام موارد است؟

$$
\sum_{\substack{\text{supp} \in \mathcal{P} \\ \text{supp} \text{ is a } \text{supp} \text{ with } \text{supp} \text{ with } \
$$

- ۹۵- در کدام ژانر نمایشی وجوه اشتراک بیشتر از بقیه است؟ ۱) رمانتیک و سوررئالیسم ۲) سمبولیسم و کلاسیک ۳) سوررئالیسم و کلاسیک ۴) پوچی و سوررئالیسم ۹۶ – به کدام علت، پویانمایی «سالاد آواکادو» بهعنوان یک اثر اکسپریمنتال مورد استقبال جشنوارمهای متعدد قرار گرفت؟
	- ۴) ایدهٔ خاص ۱) فیلمنامهٔ بسیار کوتاه مسم ۲) نورپردازی غیرمتعارف مسمی تکنیک اجرایی
		- ۹۷- به کدام علت، عکاسی در یک روز آفتابی و در فضای برفی ممکن است تصویر با کاهش کنتراست ثبت شود؟ ۲) شدت آفتاب ۱) انعکاس آفتاب ۴) كاهش كنتراست زمين و آسمان ۳) بازتاب برف
			- ۹۸- در تصویر زیر، روش کار هنرمندان پیرو تعالیم لائوتسه، کدام موارد است؟

۱) در عين سادگي، توجه به جزئيات و ساختار قانونمند ۲) استفاده از مرکبهای گیاهی به رنگ قهوهای و حداکثر تیرگی ۳) با یهنای قلم یوشاندن سطوح در طیفی از بافت ۴) تنوع در سایه روشنسازی و ایجاد درجات خاکستری

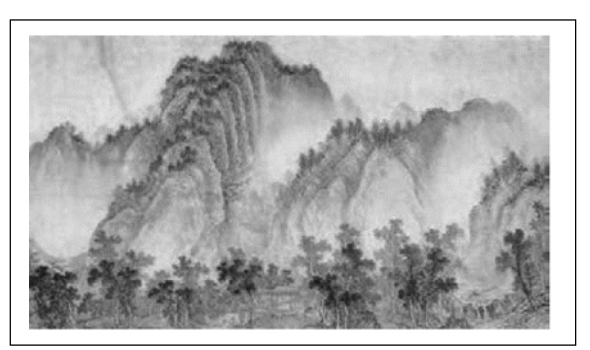

۹۹- در تصویر زیر کدام عامل را می توان نشانی از هنر گرافیک (براساس فرهنگ و هویتسازی)، بیان کرد؟ ۱) نور سمبل شمع فخستين مايشكاه مركزافيات آسيا ستبران ٢) ظرف مخصوص مركب ۳) جایگاه نور در مرکز کادر ۴) ترکیببندی ساده و پرکنتراست با زمینه

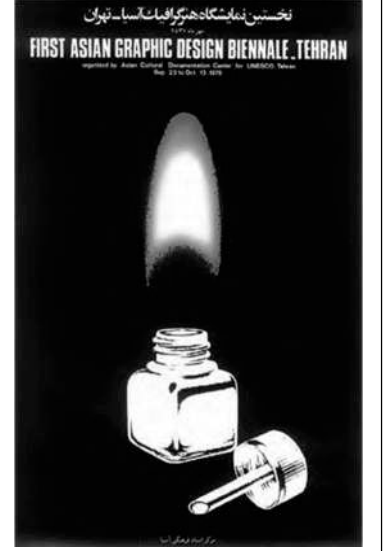

۱۰۰ - کدام مورد بیانگر هدف هنرمند از طراحی زیر است؟ ١) شناخت كامل موضوع و توانايي در اجراي دقيق آن است. ۲) طراحی مقدماتی بدون تأکید بر جزئیات و بیان کلی است. ۳) شناخت مرحله به مرحله بر مبنای اصول هندسی و کلاسیک است. ۴) طراحی سریع به جهت بیان احساس لحظهای و فیالبداهگی است.

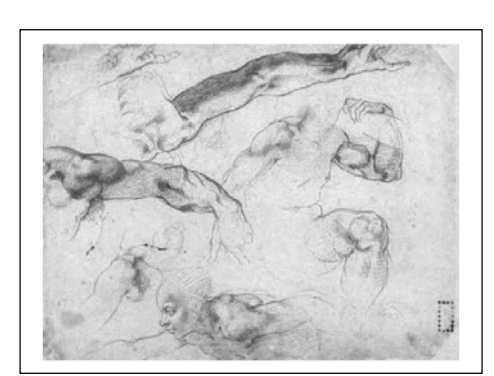

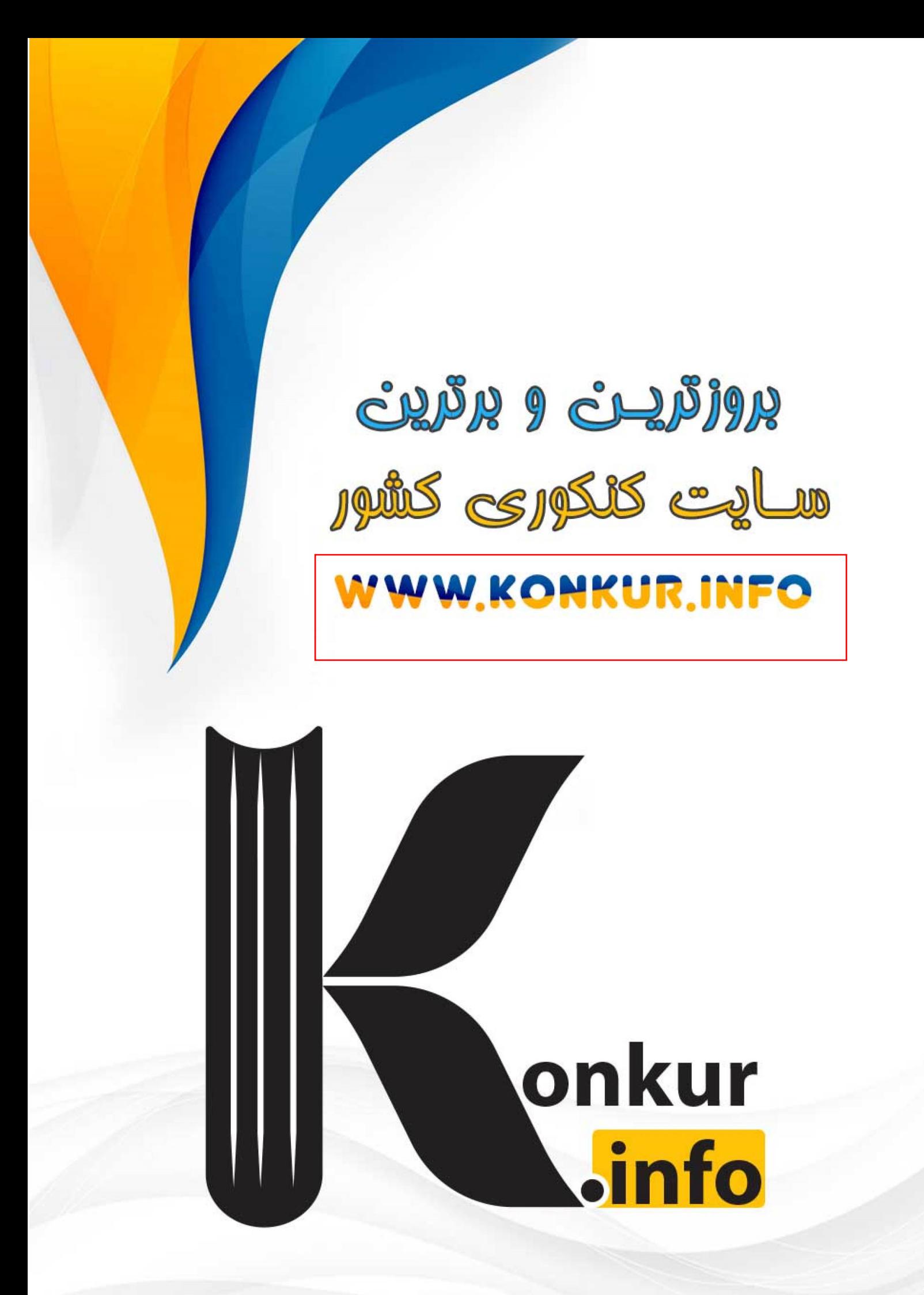